# Databases - Exercise 4: Views, Constraints, Triggers

Sample solution

29 November 2019

## **1 Constraints and Triggers**

Consider the following CREATE TABLE statements.

```
CREATE TABLE Artists(
  name TEXT PRIMARY KEY);
CREATE TABLE Songs(
  title TEXT PRIMARY KEY,
  length INT NOT NULL,
  artistName TEXT NOT NULL,
  FOREIGN KEY (artistName) REFERENCES Artists(name),
  CONSTRAINT SongTitleAndArtistNameIsUnique UNIQUE (title, artistName)
);
CREATE TABLE Playlists (
  id TEXT PRIMARY KEY,
  name TEXT,
  owner TEXT);
CREATE TABLE PlaylistSongs (
  playlist TEXT REFERENCES Playlists(id),
  song TEXT,
  artist TEXT,
  position INTEGER,
  FOREIGN KEY (song, artist) REFERENCES Songs (title, artistName),
  PRIMARY KEY (playlist,position)
);
```
### **1.1 Constraints**

Which of the following properties are guaranteed by the given constraints?

- 1. Every song in the playlist exists.
- 2. All playlists of one and the same owner have different names.
- 3. All positions in a given playlist are unique.
- 4. The positions can be listed in order 1, 2, 3, ... with no numbers missing.

Answer as follows:

- If a property is guaranteed, say by which constraints exactly.
- If a property is not guaranteed, give a counterexample.

#### Solution

1. Every song in the playlist exists.

Yes. FOREIGN KEY (song,artist) REFERENCES Songs(title,artistName) in CREATE TABLE statement for PlaylistSongs makes sure that the song can be added only if it exists in Table Songs.

2. All playlists of one and the same owner have different names. No. Same owner can have more than one playlists with same name, since the key is only the id. For example, the following would be accepted:

- PL001, jazz1, Joe
- PL002, jazz1, Joe
- 3. All positions in a given playlist are unique. Yes. The PRIMARY KEY (playlist,position) in CREATE TA-BLE statement for PlaylistSongs makes sure of this.
- 4. The positions can be listed in order 1, 2, 3, ... with no numbers missing.

No. The following would be accepted: 2, 5, 9, ...

### **1.2 Views**

Create a view that, for a playlist with id M123, shows the contents of the playlist with the following layout:

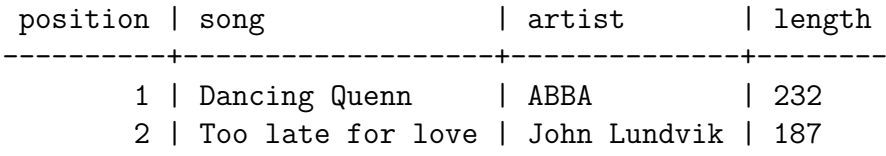

```
Solution
```

```
CREATE VIEW PlaylistM123 AS (
  SELECT position, song, artist, length
  FROM PlaylistSongs, Songs
  WHERE playlist = 'M123'AND song = Songs.title
  AND artist = Songs.artistName
  ORDER BY position
);
```
## **1.3 Triggers**

Create a trigger that enables directly building the playlist M123 via the view defined in the previous question. The behaviour should be as follows:

- Insertion of (position, song, artist, length) in M123 means an insert in PlaylistSongs such that
	- **–** the song and artist are inserted as they are given by the user
	- **–** the length is ignored (even if it contradicts the Songs table)
	- **–** the position given by the user is respected, at the same time maintaining the sequential order 1, 2, 3, ... of the playlist

Maintaining the sequential order implies the following: assume that the positions in the old playlist are 1,2,3,4. Then

- if the user inserts in the next position, 5, then 5 is also used as the position of the row inserted to the table
- if it is larger, say 8, then the position of the row inserted to the table is still 5

• if it is smaller, say 3, then the position of the row inserted is 3, but the positions of the old rows 3 and 4 are changed to 4 and 5, respectively

Note: You may notice the problem that, while the trigger is running, the unicity of positions is temporarily violated. But you can ignore the complications with this: just make sure that, when the trigger has finished its work, all positions are unique.

```
Solution
CREATE FUNCTION insertPlaylistFunction()
    RETURNS TRIGGER AS $$
BEGIN
  IF (NEW.position > (SELECT MAX(position) FROM PlaylistSongs
        WHERE playlist = 'M123'))
    THEN INSERT INTO PlaylistSongs VALUES ('M123', NEW.song,
        NEW.artist, 1+(SELECT MAX(position) FROM
        PlaylistSongs WHERE playlist = 'M123'));
  ELSE
    UPDATE PlaylistSongs
        SET position = position + 1
        WHERE position >= NEW.position AND playlist='M123';
    INSERT INTO PlaylistSongs VALUES ('M123', NEW.song,
        NEW.artist, NEW.position);
  END IF;
  RETURN NEW;
END
$$ LANGUAGE 'plpgsql';
CREATE TRIGGER insertPlaylist
  INSTEAD OF INSERT ON PlaylistM123
  FOR EACH ROW
  EXECUTE PROCEDURE insertPlaylistFunction();
```
## **2 Views, constraints, and triggers again**

Database integrity can be improved by several techniques:

• Views: virtual tables that show useful information that would create redundancy if stored in the actual tables

- SQL Constraints: conditions on attribute values and tuples
- Triggers (and assertions): automated checks and actions performed on entire tables

As a general rule, these methods should be applied in the above order: if a view can do the job, constraints are not needed, and if constraints can do the job, triggers are not needed.

The task in this question is to implement a database for a cell phone company.

You are allowed to use any SQL features we have covered in the course. While the description below gives requirements for what should be in the database, you are allowed to divide it across as many tables and views as you need to. Points will be deducted if your solution uses a trigger where a constraint or view would suffice, or if your solution is drastically over-complicated.

For triggers, it is enough to specify which actions and tables it applies to, and PL/(pg)SQL pseudo-code of the function it executes.

Your task: The database contains Customers and Subscriptions. Each customer can have any number of subscriptions. Below are values that should be in the database:

- A Customer has a unique id number and a name, a monthly billing and a Boolean indicating if it is a private customer (true meaning it is a private customer).
- A Subscription belongs to a customer and has a unique phone number, a plan, a monthly fee and a balance.

Implement the following additional constraints in your design. Put letters in the margin of your code indicating where each constraint is implemented (possibly the same letter in several places):

- a Each plan must be one of 'prepaid', 'flatrate' or 'corporate'.
- b The balance value must be 0 if the plan is not 'prepaid'.
- c Private customers cannot have 'corporate' plans (but non-private customers may still have any plans including but not limited to 'corporate').
- d The monthly billing of a customer must be the sum of the fees of all that customers numbers, and all fees must be non-negative.
- e If a customer is deleted, its connected subscriptions should be deleted automatically.
- f If the last subscription belonging to a customer is deleted, the customer should be deleted automatically.

```
Solution
```

```
CREATE TABLE Customers (
 id INT PRIMARY KEY,
 name TEXT,
 isPrivate BOOLEAN,
 UNIQUE (id, isPrivate) -- because of being referenced
);
CREATE TABLE Subscriptions (
 phoneNumber TEXT PRIMARY KEY,
 customer INT,
 isPrivate BODEAN, -- added because of c
 plan TEXT,
 fee INT,
 balance INT,
 FOREIGN KEY (customer, isPrivate)
   REFERENCES Customers(id, isPrivate)
   ON DELETE CASCADE, - e
 CHECK (plan IN ('prepaid', 'corporate', 'flatrate')), -- a
 CHECK (plan='prepaid' OR balance=0), -- b
 CHECK (plan!='corporate' OR NOT isPrivate), -- c
 CHECK (fee >= 0) -- d);
CREATE VIEW CustomerView AS -- d
 SELECT id, name, Customers.isPrivate, SUM(fee)
 FROM Customers JOIN Subscriptions ON id=customer
 GROUP BY id, name, Customers.isPrivate;
CREATE FUNCTION deleteEmpty() RETURNS trigger AS $$
BEGIN
 IF NOT EXISTS (SELECT * FROM Subscriptions
     WHERE customer = OLD.customer)
   THEN DELETE FROM Customers WHERE id=OLD.customer;
 END IF;
 RETURN OLD;
END;
$$ LANGUAGE plpgsql;
CREATE TRIGGER deleteEmpty -- f
 AFTER DELETE ON Subscriptions
 FOR EACH ROW
 EXECUTE PROCEDURE deleteEmpty();
```